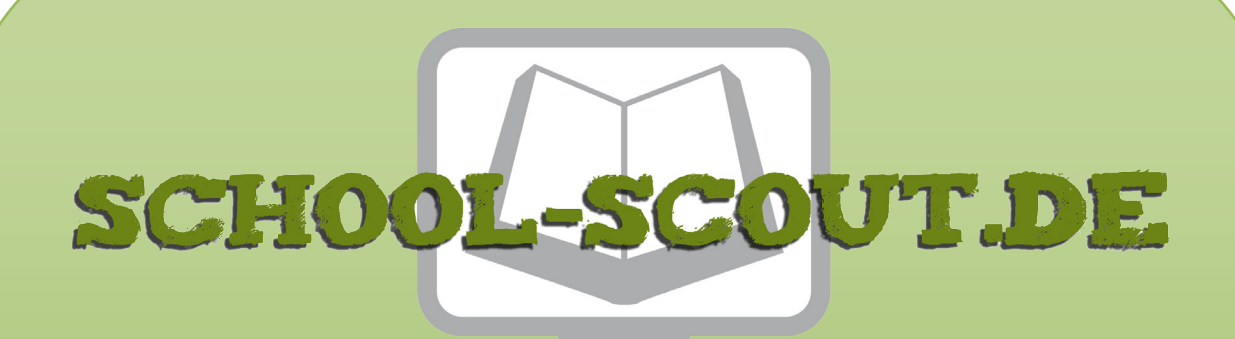

**Unterrichtsmaterialien in digitaler und in gedruckter Form**

# **Auszug aus:**

Wahlaufgaben im Kunstunterricht Klasse 8-10

**Das komplette Material finden Sie hier:**

[School-Scout.de](http://www.school-scout.de/79818-wahlaufgaben-im-kunstunterricht-klasse-8-10)

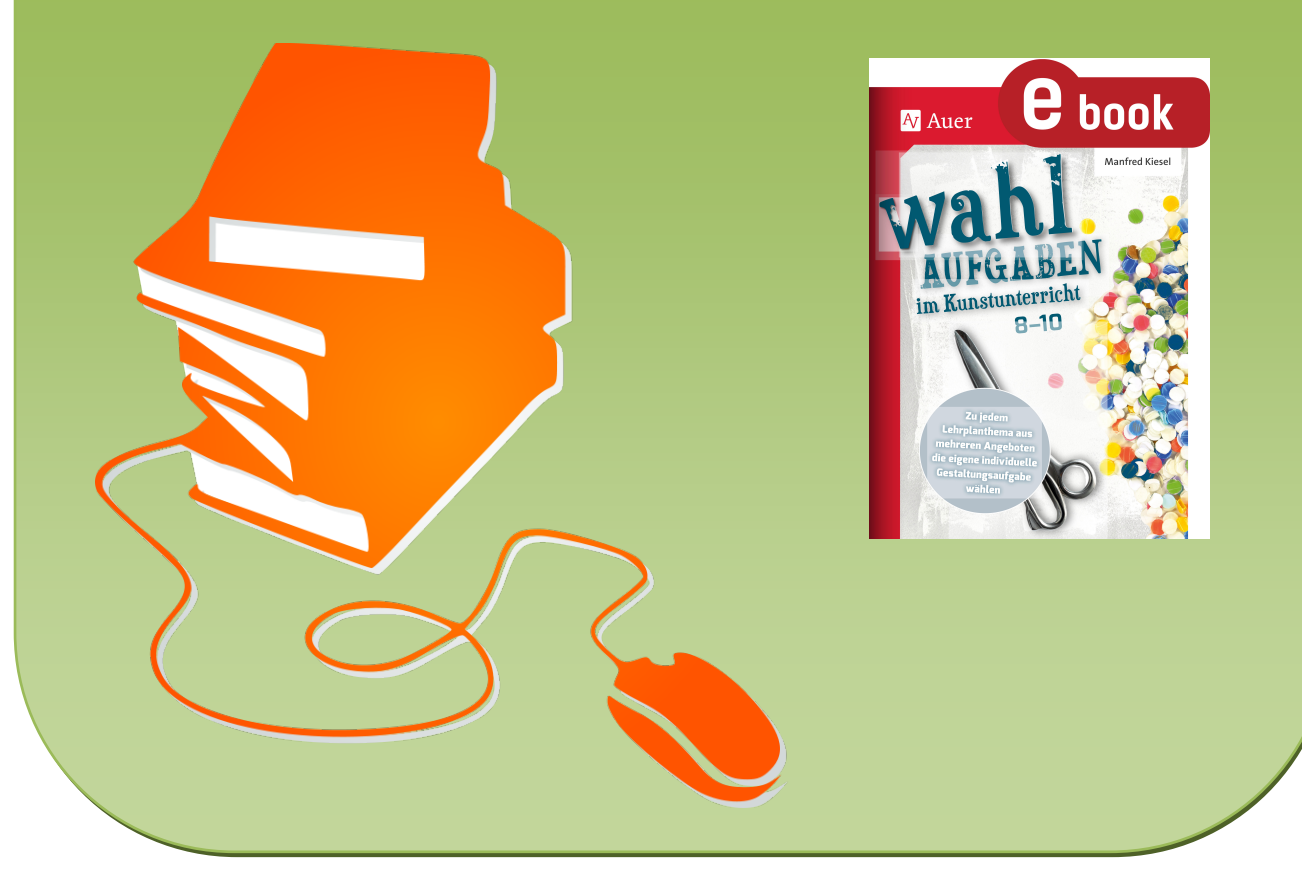

© Copyright school-scout.de / e-learning-academy AG – Urheberrechtshinweis (® erser Material-Vorschau sind Copyright school-scout.de / e-learning-academy AG – Urheberrechtshinweis<br>Iearning-academy AG. Wer diese Vorschause

# Inhalt

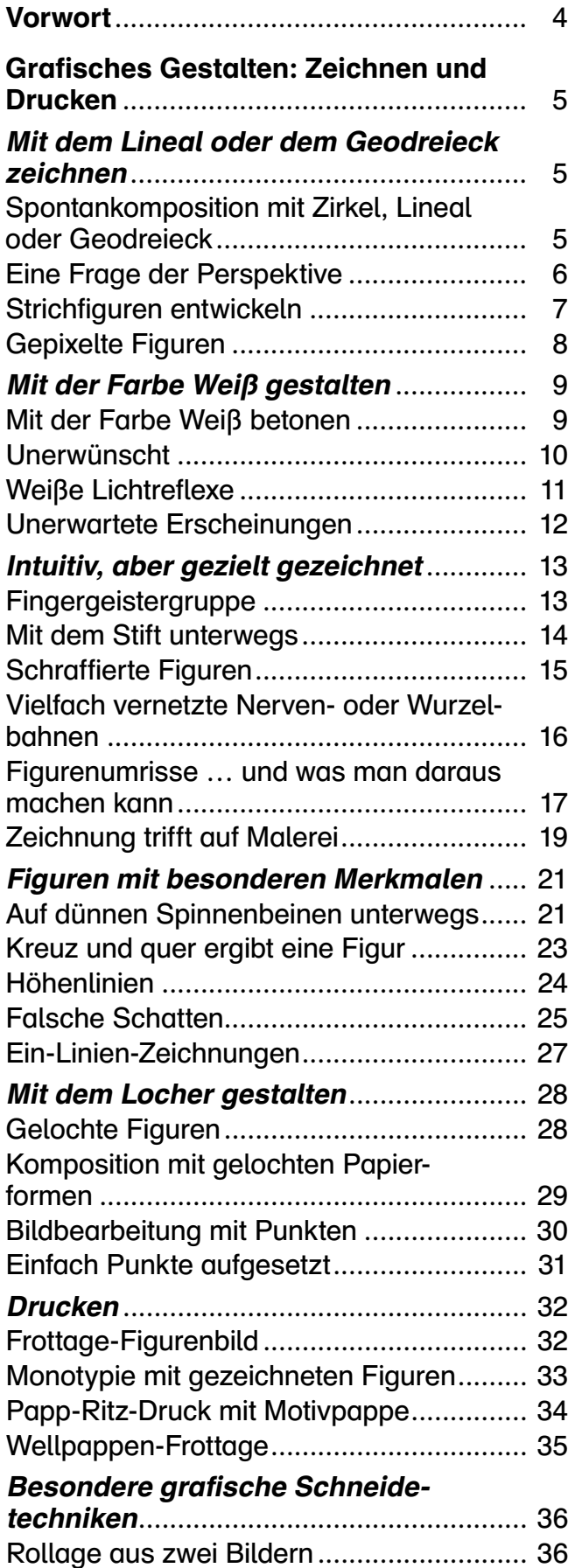

[Streifenbild mit Witz...................................](#page--1-0) 37 [Aus- und Einblicke.....................................](#page--1-0) 38

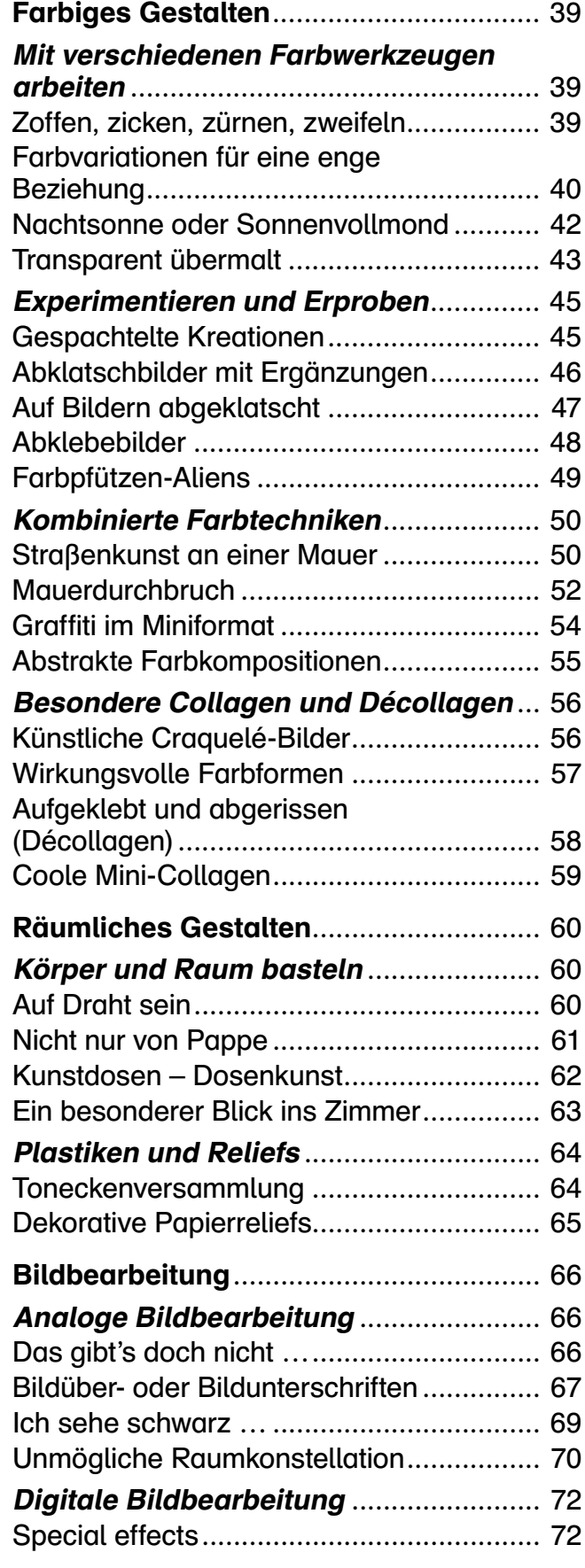

<span id="page-2-0"></span>Ein erfolgreicher Kunstunterricht erfordert viel Flexibilität, um möglichst allen Schüler\*innen mit ihren unterschiedlichen Interessen und Voraussetzungen gerecht zu werden. Dies gelingt durch eine stärkere Individualisierung auf Seiten der Schüler\*innen und durch fachlich kompetente Wahlangebote auf Lehrkraftseite. Mitsprache- und Mitentscheidungsmöglichkeiten, Selbsteinschätzungsprozesse sowie Eigenverantwortung für die Arbeitsprozesse tragen zur erfolgreichen Umsetzung eines flexiblen Kunstunterrichts bei.

Ein erfolgreicher Kunstunterricht gelingt darüber hinaus sowohl durch eine stärkere Berücksichtigung der Interessen der Schüler\*innen als auch durch Auswahlmöglichkeiten auf unterschiedlichen Niveaustufen hinsichtlich der Fähigkeiten und Fertigkeiten der Schüler\*innen. Zudem stellt das Fach Kunst Lehrkräfte und auch Schüler\*innen immer wieder aufs Neue vor vielfältige Probleme, wenn es um die Auswahl bildnerischer Techniken und Themen geht. Für beides bieten die angebotenen Wahlaufgaben in diesem Werk sinnvolle und entlastende Aufgabenstellungen.

### Die Aufgaben der Lehrkraft sind es, …

- den Schüler\*innen diese neue Form der individualisierten Aufgabenstellungen transparent zu machen und die damit verbundenen Möglichkeiten und Schwierigkeiten aufzuzeigen.
- den Schüler\*innen einen kurzen Überblick über die Wahlangebote zu geben und die dafür benötigten Materialien für die unterschiedlichen Techniken zu kopieren beziehungsweise bereitzustellen und diese kurz vorzustellen.
- gegebenenfalls neben den allgemein üblichen Materialien für den Kunstunterricht Materialien für bestimmte Techniken zur Verfügung zu stellen oder diese zusammen mit den Schüler\*innen zu organisieren.
- variable Formen der individuellen Leistungsrückmeldung einzusetzen sowie Reflexionsund Präsentationsphasen zu initiieren und zu moderieren.

### Die Aufgaben der Schüler\*innen sind es, …

- die angebotenen Wahlangebote aufgrund der eigenen Dispositionen und im Blick auf mögliche Realisierungen zu vergleichen und sich für eine Auswahlarbeit zu entscheiden.
- das exemplarisch gezeigte Bildbeispiel als eines von vielen Umsetzungsmöglichkeiten zu begreifen und es ausschließlich zur Orientierung der eigenen Arbeit zu nutzen.
- durch die Bearbeitung der selbst gewählten Angebote zunehmend zu lernen, die eigenen Fähigkeiten und Fertigkeiten realistisch einschätzen zu können, und so die eigene Selbstwahrnehmung zu optimieren.
- eigene Arbeiten zu präsentieren und Rückmeldung zu eigenen Arbeiten und Arbeiten von Mitschüler\*innen zu geben.

Damit die Wahlangebote möglichst schnell vermittelt und bearbeitet werden können, sind die gestalterischen Techniken auf wenige, meist bereits bekannte Verfahren beschränkt. Sie berücksichtigen alle wesentlichen künstlerisch-gestalterischen Bereiche der Bildungs- und Lehrpläne und können meist in einer Unterrichtsstunde umgesetzt werden.

# <span id="page-3-0"></span>Spontankomposition mit Zirkel, Lineal oder Geodreieck

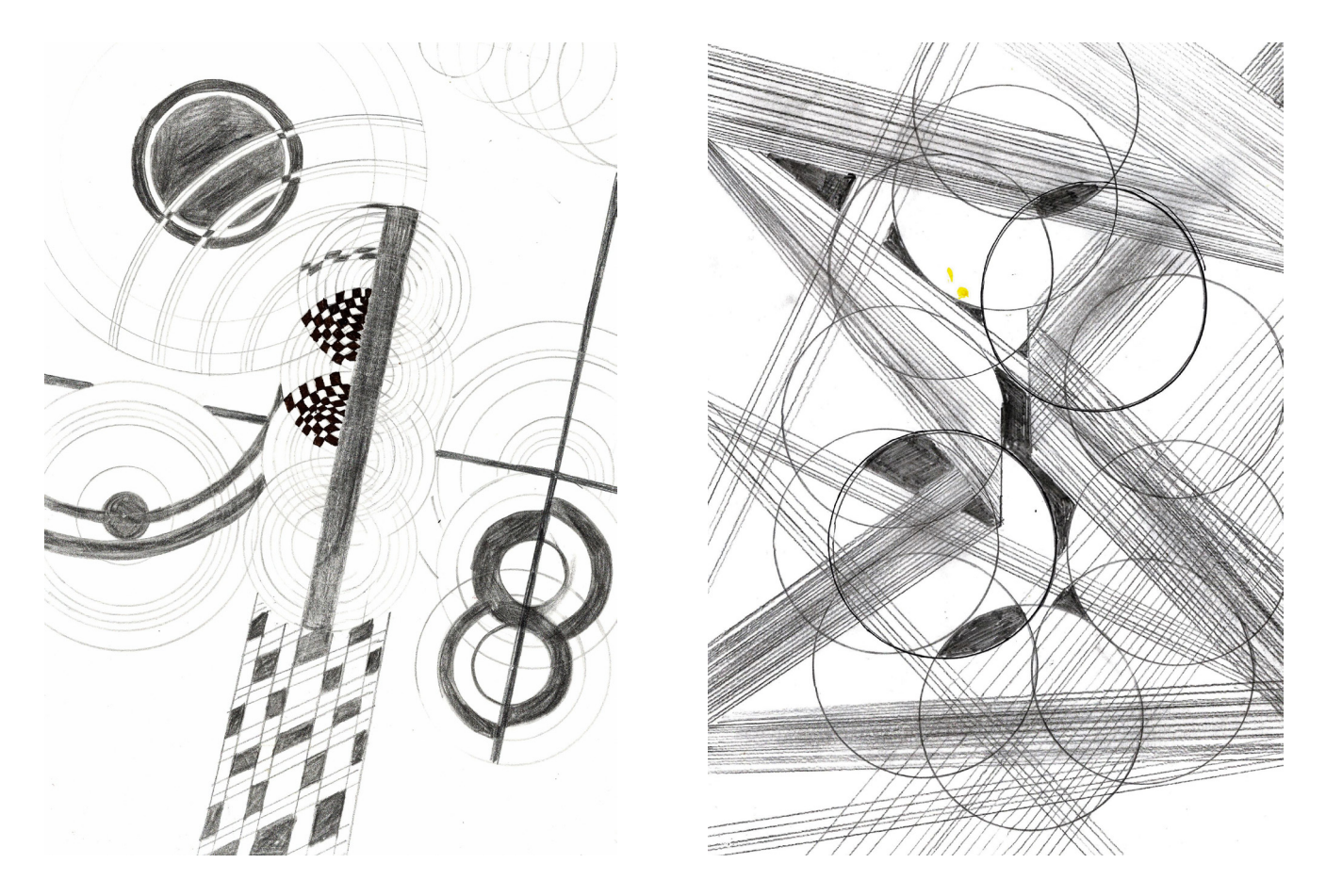

Bei dieser Aufgabe darfst du nach Herzenslust drauf loszeichnen und kreativ sein. Du wirst sicherlich ein tolles Kunstwerk gestalten, denn die Werkzeuge arbeiten ja für dich. Du brauchst dazu lediglich etwas Sorgfalt, Ausdauer und Fantasie.

### Du brauchst:

- weißes DIN-A4-Blatt
- Bleistift
- Anspitzer
- Radiergummi

### So gehst du vor:

- schwarzer Fineliner
- Lineal, Geodreieck oder Zirkel
- schwarzer Filzstift
- Nimm ein weißes DIN-A4-Blatt und einen gespitzten Bleistift oder einen schwarzen Fineliner und schon kannst du einfach drauf loszeichnen: Zum Beispiel kannst du Linien zeichnen, die sich überkreuzen. Oder du zeichnest parallel verlaufende Geraden oder Linien, die dicht aneinander oder etwas entfernt voneinander liegen. Oder du zeichnest einzelne kleine und große Kreise, sich überschneidende Kreise, Kreisausschnitte oder konzentrische Kreise, … Tipp: Für Linien kannst du ein Lineal oder Geodreieck verwenden, für Kreise einen Zirkel.
- Wenn du mit deiner Arbeit zufrieden bist, kannst du ausgewählte Linien mit einem schwarzen Filzstift nachfahren und Flächen, die durch Überschneidungen von Linien zustande gekommen sind, ausfüllen.

# <span id="page-4-0"></span>Eine Frage der Perspektive

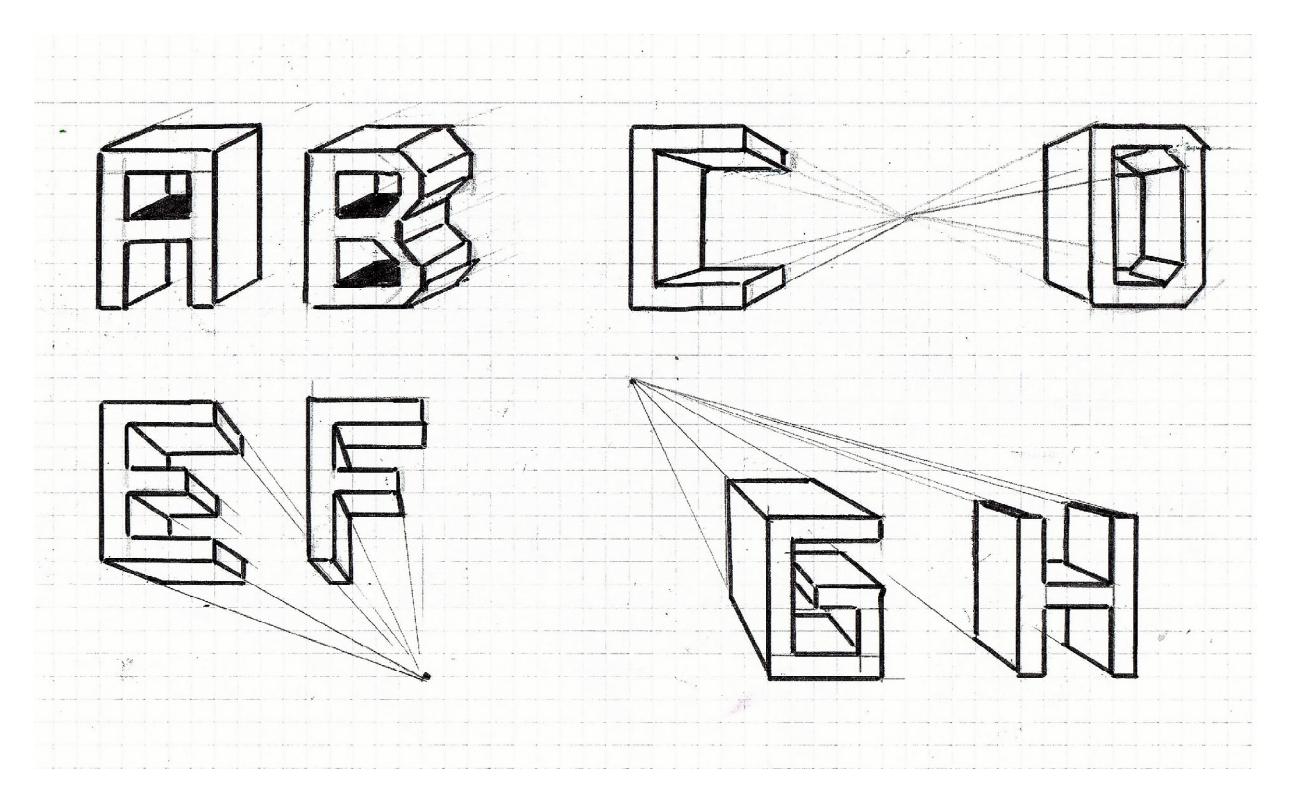

Bei dieser Aufgabe ist unter Perspektive eine zeichnerische Darstellungsform gemeint, die räumliche, aber auch körperliche Gebilde zum Gegenstand hat. Zwei zentrale Möglichkeiten, Objekte und deren Umgebung räumlich darzustellen, sind die Parallel- und die Zentralperspektive.

### Du brauchst:

- weißes DIN-A4-Blatt mit Rechenkästchen
- Bleistift
- Geodreieck
- schwarzer Filzstift

– Radiergummi

### So gehst du vor:

- Überlege dir, welches Objekt beziehungsweise welche Objekte du für die perspektivischen Darstellungen verwenden möchtest. Du kannst auch die Anfangsbuchstaben deines Vorund Nachnamens verwenden.
- Nimm ein weißes DIN-A4-Blatt mit Rechenkästchen und zeichne dein Objekt mithilfe eines Bleistifts und eines Geodreiecks, also ohne kurvige oder gebogene Linien, möglichst breit auf das Blatt. Es stehen dir zwei Möglichkeiten zur Verfügung:
	- 1. Für die parallelperspektivische Darstellung kannst du parallel verlaufende Hilfslinien einzeichnen (siehe oben links) und so die Breite des Objekts festlegen.
	- 2. Für die zentralperspektivische Darstellung legst du zunächst einen Fluchtpunkt fest (siehe oben rechts). Dieser sollte außerhalb deines Objekts liegen. Zeichne anschließend mit dem Bleistift vom Objekt ausgehende Fluchtlinien ein und lege so die Breite der Buchstaben fest.
- Fahre alle Linien deiner Objekte abschließend mit einem schwarzen Filzstift nach.

# <span id="page-5-0"></span>Strichfiguren entwickeln

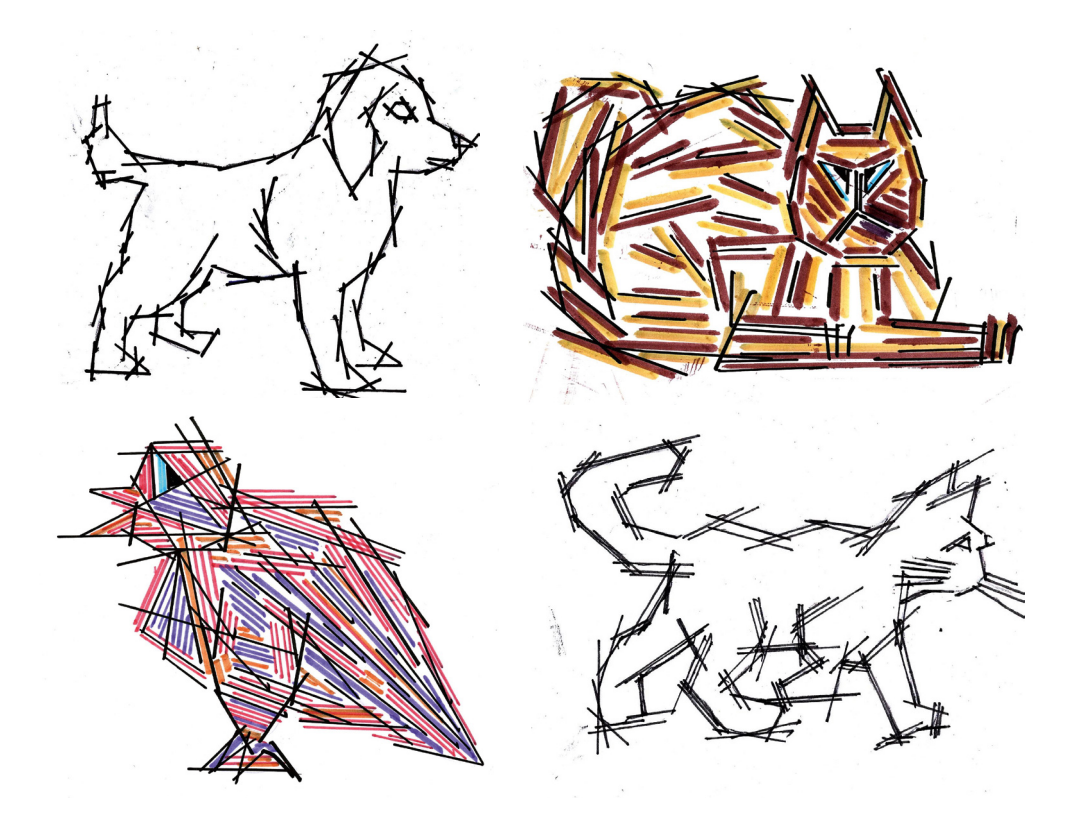

Bei dieser Arbeit geht es darum, aus vielen kurzen oder längeren geraden Linien eine Figur zu zeichnen. Je mehr Linien du zeichnest, desto genauer wird die Figur und desto besser können andere erkennen, was du dargestellt hast.

### Du brauchst:

- weißes DIN-A4-Blatt
- Bleistift
- Radiergummi

## – Lineal oder Geodreieck

– Filzstifte

### So gehst du vor:

- Nimm ein weißes DIN-A4-Blatt und zeichne mit einem Bleistift eine Figur als Umriss auf das Blatt, ohne dabei stark aufzudrücken.
- Ergänze anschließend Augen, Ohren oder andere Merkmale.
- Schau dir deine Figur an und beginne nun damit, mithilfe eines Lineals oder Geodreiecks am äußeren Umriss längere gerade Linien zu ergänzen. Setze an Rundungen und bei Details mittlere und sehr kurze Linien ein. Orientiere dich dabei an den Bildern oben.
- Anschließend kannst du bei den innenliegenden Merkmalen Linien ergänzen. Tipps:
	- Arbeite geduldig und sorgfältig.
	- Wenn du fertig bist, sollte von der ursprünglichen Umrisszeichnung nichts mehr zu erkennen sein.
- Ziehe deine Bleistiftlinien abschließend mit einem schwarzen oder mit bunten Filzstiften nach. Du kannst auch eine Strichlandschaft ergänzen oder eine einfache Situationen darstellen.

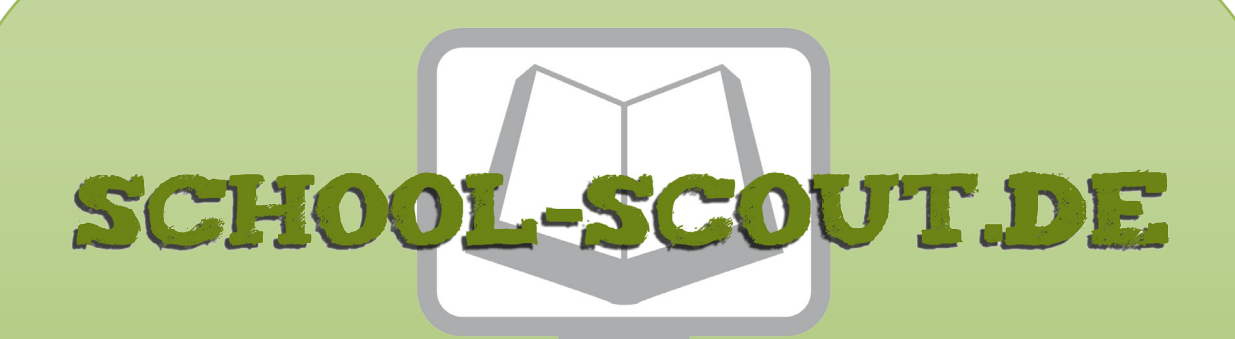

**Unterrichtsmaterialien in digitaler und in gedruckter Form**

# **Auszug aus:**

Wahlaufgaben im Kunstunterricht Klasse 8-10

**Das komplette Material finden Sie hier:**

[School-Scout.de](http://www.school-scout.de/79818-wahlaufgaben-im-kunstunterricht-klasse-8-10)

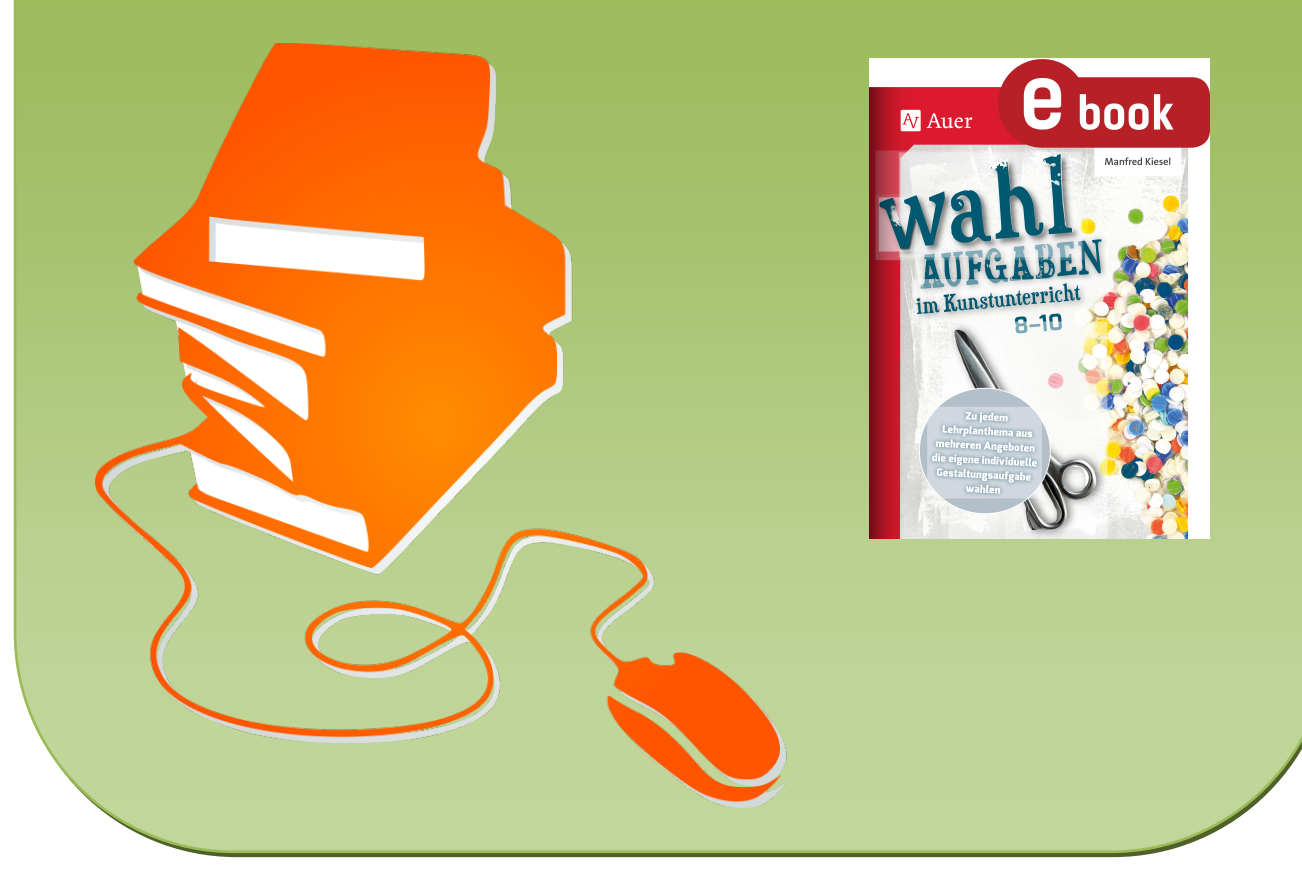

© Copyright school-scout.de / e-learning-academy AG – Urheberrechtshinweis (® erser Material-Vorschau sind Copyright school-scout.de / e-learning-academy AG – Urheberrechtshinweis<br>Iearning-academy AG. Wer diese Vorschause